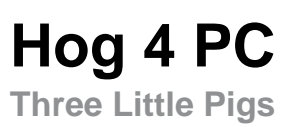

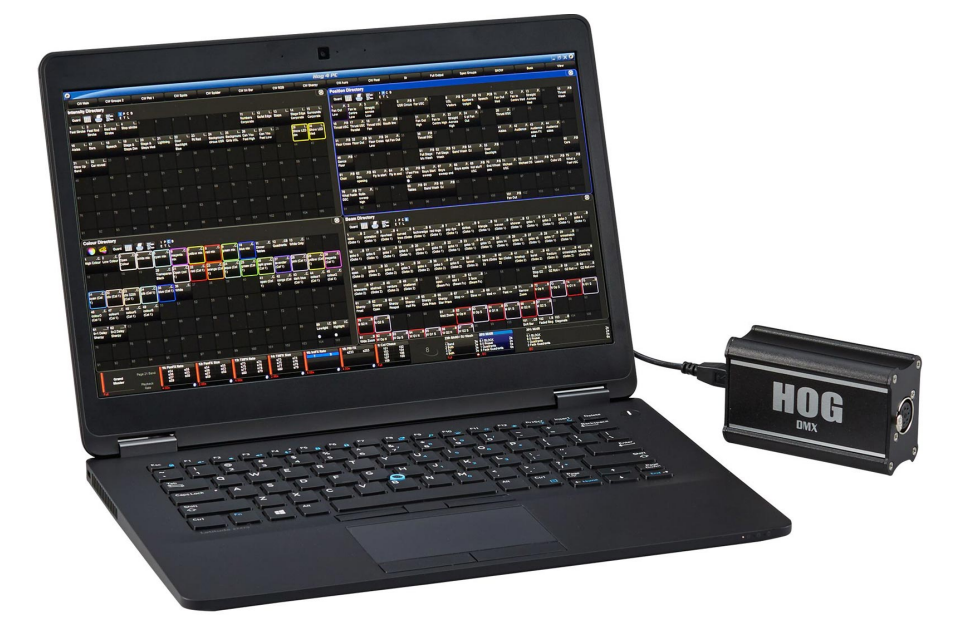

#TBD og 4 PC apporte les fonctionnalités des consoles d'éclairage Hog 4 à votre ordinateur personnel, ce qui vous permet de visualiser et d'éditer les fichiers d'affichage Hog 4 OS. Déverrouillez le PC Hog 4 en tant que contrôleur autonome économique en ajoutant un Hoglet 4, des widgets USB ou une clé USB ETCnomad. Hog 4 PC est également une solution de sauvegarde idéale pour les consoles Hog 4.

## **Caractéristiques**

Système d'exploitation robuste Hog 4 OS sur votre PC Windows Prise en charge de Hoglet et de plusieurs ailes maîtres

USB, ailes de lecture et MiniWings Nombre illimité de crossfades simultanés Le logiciel PC Hog 4 est compatible en tant que dispositif de mise au point à distance pour les consoles de la famille Hog 4

## **Connectivité**

Traitement de sortie local: 12x univers (6144 canaux de sortie)

Sorties DMX-512 extensibles via des widgets USB DMX Sorties Art-Net et E1.31 / sACN locales via le port Ethernet du PC

Univers illimités DMX-512, Art-Net et E1.31 / sACN via DP8K connectés à HogNet

Entrées / sorties / sorties MIDI prenant en charge les

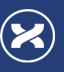

messages MIDI, la commande d'affichage MIDI et le code temporel MIDI

Entrées MIDI et LTC extensibles via des widgets USB MIDI / LTC

MIDI également pris en charge via une carte son de PC ou un périphérique USB

Connectivité avec les visualiseurs via Fixture-Net (Art-Net ou E1.31 / sACN, non limitée par la capacité de sortie locale)

OSC (Open Sound Control) pour le contrôle à distance et l'intégration

Prend en charge la lecture USB et l'extension Wings

## **Configuration requise**

Systèmes d'exploitation pris en charge: Windows 10 (32/64 bits) Spécification minimum du processeur: Dual Core 1.7Ghz ou plus rapide Mémoire minimum: 2 Go minimum Disque minimum: 5 Go d'espace libre sur le disque dur